# **Don Ceferino HazaÃ**±a

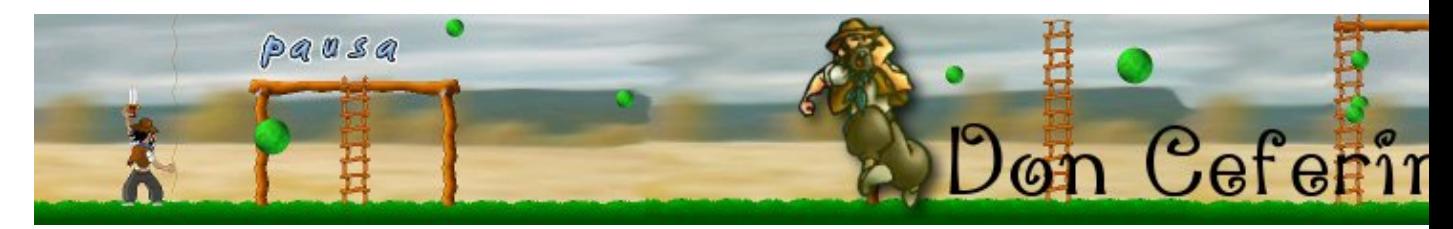

Don Ceferino est un paysan possédant une seule vache mais un jour les extraterrestres s'emparent de celle-ci. Le voila donc parti pour la récupérer.

- [Présentation](#page-0-0)
- Installation
- [Liens](#page-1-0)
- [Portfolio](#page-1-1)

<span id="page-0-0"></span>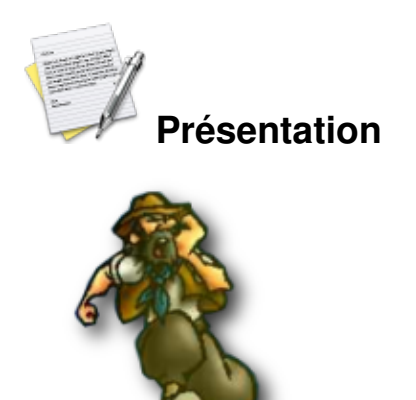

 Le vacher Don Ceferino vivait heureux dans sa tranquille et modeste maison à la campagne. Mais un jour il lut dans le journal que les extraterrestres avaient kidnappé toutes les vaches des environs. Sans exception les extraterrestres arrivèrent à la ferme de Don Ceferino et kidnappèrent son unique vache. Mais ce n'est pas fini, Don ceferino est déterminé à récupérer sa précieuse vache.

Donc pour sauver le bovidé il faudra attaquer des balles vertes rebondissantes qui se séparent en plusieurs morceaux lorsque vous les touchez (surement les extraterrestres). Vous userez pour cela de couteaux, de fourchettes, de galipettes ou d'appareils stoppant le temps.

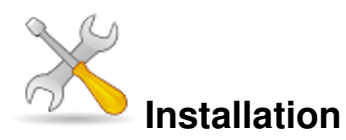

Un problème à l'installation ou à l'utilisation de ce logiciel ? [Consultez notre Faq !](http://www.jeuxlinux.fr/a58-FAQ_:_probleme_a_linstallation_ou_au_lancement_dun_jeu.html)

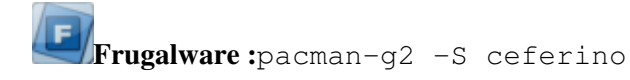

Des paquets pour Debian et Ubuntu sont disponibles [ici](http://www.loosersjuegos.com.ar/juegos/ceferino/ceferino.php).

Jeuxlinux - Le site des jeux pour linux - Don Ceferino Haza $\tilde{A}$   $\hat{A}$  + a

#### **Depuis les sources :**

Vérifiez d'abord que vous disposez des librairies suivantes :

- libSDL
- libSDL image
- libSDL\_mixer

#### Ensuite :

```
./configure
make
make install
Pour lancer le jeu : ./ceferino Pour configurer le jeu : ./ceferinosetup Pour lancer l'éditeur de
niveau : ./ceferinoeditor
```
### <span id="page-1-0"></span>**Liens**

- **► [Site officiel](http://www.loosersjuegos.com.ar/juegos/ceferino)**
- [Site du projet](http://code.google.com/p/donceferino/)

## <span id="page-1-1"></span>**Portfolio**

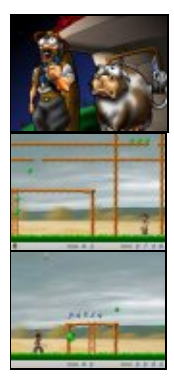

Article sous [GNU Free Documentation licence](http://www.gnu.org/licenses/fdl.html) - Jeuvinux.net